Veštačka inteligencija C++ neuronske mreže Vrsta: Seminarski | Broj strana: 43 | Nivo: Viša škola, Blace

## S A D R Ž A J

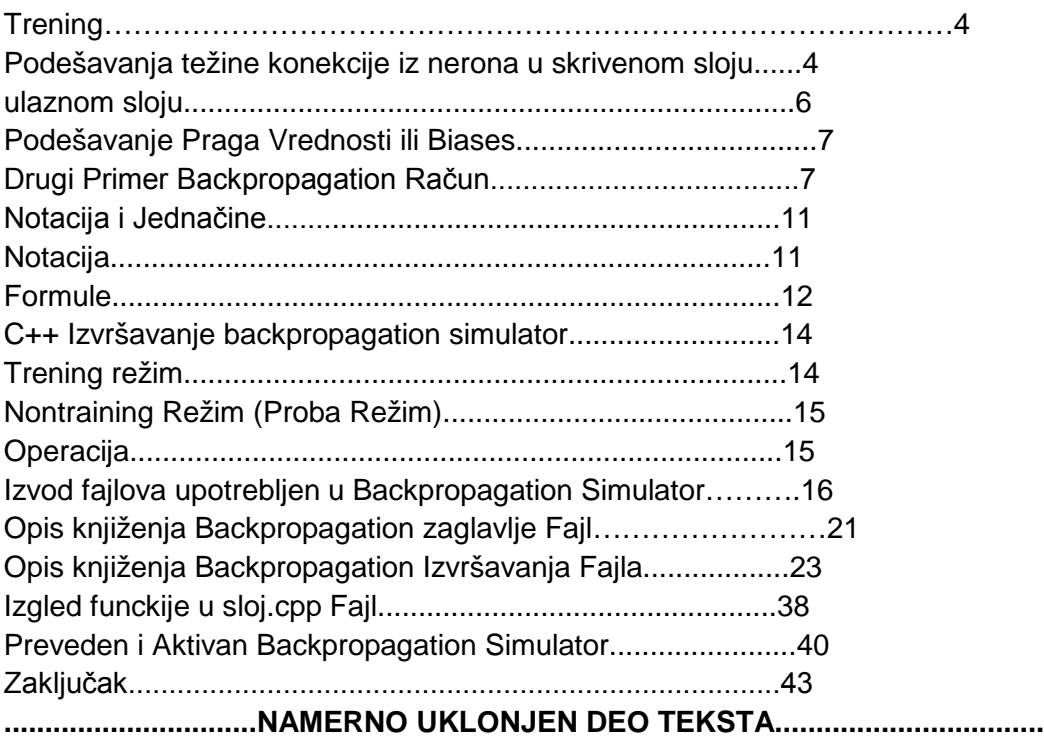

slika 7.1.

## **...............................NAMERNO UKLONJEN DEO TEKSTA.................................**

ni sloj. Neuron ovde prolazi obrazac aktivacije za sledeći sloj neurona, koji su u skrovitom sloju. Izlazi skroviti slojevi neurona su napravljeni primenom kose linije, i takođe prag funkcija sa aktivacije je rešen težinom ulaza. Ovaj skrovit sloj izlaza postaje ulaz za izlazni neuron, koji za proces ulaza upotrebljava jednu neobaveznu kosu liniju i prag funkcija. Poslednji izlaz mreže je rešen aktivacijom izlaznog sloja.

Obračunat obrazac i ulazni obrazac su uporedljivi, funkcija ove greške za svaki sastavni deo obrazca je rešena, i podešavanje izmereno i obračunato u vezi između skrovitog sloja i izlaznog sloja. Sličano izračunavanje, snimak baziran na greškama u izlazu, je izrađen za vezu težine između ulaza i skrovitih slojeva. Procedura se ponavlja za svaku trening mrežu. Svaki proputovani trening obrazac je pozvan ciklus ili jedna epoha. Proces se onda ponovlja kao mnogi ciklusi kao potreban za grešku koja je unutar propisane trpeljivosti.

Tamo mogu biti mnogi parametari stope znanja upotrebljeni u trening u feedforward backpropagation mrežama. Možete koristiti jedan sloj sa svakim a skup težine između doslednih slojeva.

Podešavanja težine konekcije iz nerona u skrivenom sloju

Mi trebamo obračunati izlaz obrazca takode. Težine veze neuron u skrovitom sloju biće kao specifičan u vidjenom stanju gde je potrebano izbrisati namešteno izračunavanje . Prvo treba potsetiti aktivaciju neurona u sloju mimo ulaza, sloj je iznos od proizvoda njegovog ulaza i težine shodne veze tako unetih ulaza. Tada nam je dozvoljena diskusija vezana za neuron u skrovitom sloju. Treba biti specifican kada se govori da je j = 2. Pod pretpostavkom da je ulaz obrazac

(1.1, 2.4, 3.2, 5.1, 3.9) i ciljni izlaz obrazac (0.52, 0.25, 0.75, 0.97). Dozvoljene težine mogu biti, za drugi skrovit sloj neurona vektora (-0.33, 0.07, -0.45, 0.13, 0.37). Količina aktivacije biće :

## **---------- OSTATAK TEKSTA NIJE PRIKAZAN. CEO RAD MOŽETE PREUZETI NA SAJTU. ----------**

[www.maturskiradovi.net](http://www.maturskiradovi.net/)

**MOŽETE NAS KONTAKTIRATI NA E-MAIL:** [maturskiradovi.net@gmail.com](mailto:maturskiradovi.net@gmail.com)